# **Simple Finite Impulse Response Notch Filter**

*Pieter P*

This is an example on how to design a very simple FIR notch filter in the digital domain, that can be used to filter out 50/60 Hz mains noise, for example.

It is a very simple filter, so the frequency response is not great, but it might be all you need. It's only second order, finite impulse response, so very fast and always stable, and has linear phase.

## <span id="page-0-0"></span>**Zero [Placement](#page-0-0)**

To achieve notch characteristics, we'll just place a single complex pair of zeros on the unit circle. Let's say we have a sample frequency of  $360$  Hz and we want to filter out  $50$  Hz noise.

We'll first calculate the normalized frequency  $\omega_{c,d}$ :

$$
\begin{aligned} f_s &= 360 \text{ Hz} \\ f_c &= 50 \text{ Hz} \\ \omega_c &= 2\pi f_c \approx 314.2 \text{ rad } s^{-1} \\ \omega_{c,d} &= \frac{\omega_c}{f_s} \approx 0.8727 \frac{\text{rad}}{\text{sample}} \end{aligned}
$$

We know that the frequency response  $H(\omega)$ of a digital filter is just the transfer function  $H(z)$  evaluated along the unit circle  $z=e^{j\omega}.$  In other words, we just need a transfer function that is zero when the frequency equals  $\omega_{c,d}$ , or when  $z=e^{j\omega_{c,d}}.$  Because the transer function must have real coefficients, the complex conjugate will be a zero as well:  $z=e^{-j\omega_{c,d}}$ .

$$
H'(z)=\left(z-e^{j\omega_{c,d}}\right)\left(z-e^{-j\omega_{c,d}}\right)
$$

We can further simplify this function by expanding it, and using the identity  $\cos(\theta) = \frac{e^{j\theta}+e^{-j\theta}}{2}$ :

$$
\begin{aligned} H'(z) &= z^2 - z\left(e^{j\omega_{c,d}}+e^{-j\omega_{c,d}}\right) + e^{j\omega_{c,d}}e^{-j\omega_{c,d}} \\ &= z^2 - 2\cos\left(\omega_{c,d}\right)z + 1 \end{aligned}
$$

## <span id="page-0-1"></span>**A Proper Transfer [Function](#page-0-1)**

The transfer functions of all physical processes are proper. This means that the degree of the numerator is not larger than the degree of the denominator.

This is clearly not the case for  $H'(z)$  (the degree of the numerator is 2 and the degree of the denominator is 0).

The solution is simple: we'll just add two poles in  $z=0$ . This won't affect the frequency response.

$$
H(z)=\frac{H'(z)}{z^2}=\frac{z^2-2\cos{(\omega_{c,d})}z+1}{z^2}=1-2\cos{(\omega_{c,d})}z^{-1}+z^{-2}
$$

## <span id="page-0-2"></span>**[Normalization](#page-0-2)**

If we want a filter with a unit DC gain ( $H(1) = 1$ ), we can just normalize the transfer function:

$$
H_n(z)=\frac{H(z)}{H(1)}=\frac{1-2\cos{(\omega_{c,d})}z^{-1}+z^{-2}}{2-2\cos{(\omega_{c,d})}}
$$

## <span id="page-0-3"></span>**[Numerical](#page-0-3) Result**

Finally, we can just plug in the value of  $\omega_{c,d}$ :

$$
H_n(z) \approx \frac{1-1.286z^{-1}+z^{-2}}{0.7144} = 1.400 - 1.800z^{-1} + 1.400z^{-2}
$$

## <span id="page-0-4"></span>**[Bode](#page-0-4) Plot & Zero Map**

Let's take a quick look at the bode plot and the locations of the zeros. The Python code to generate the Bode plot can be found below.

**Bode Plot** 

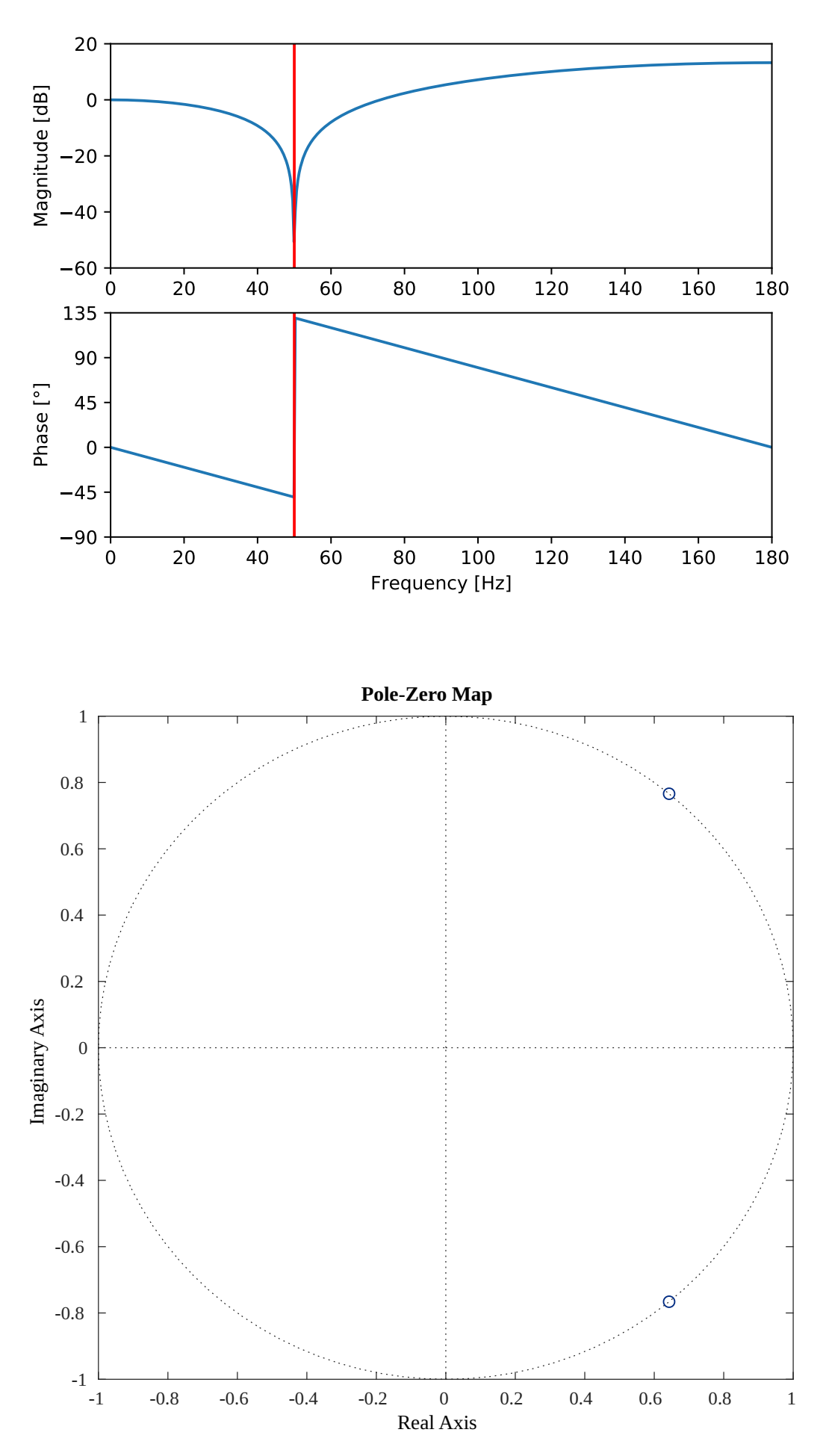

You can clearly see the expected linear phase of a FIR filter, with a 180 phase jump when the frequency crosses the zero. The notch itself is not at all narrow. If you want a narrower notch, you could a higher FIR order, or place some poles close to the unit circle to cancel the effect of the zero.

The magnitude of the transfer function in function of the complex variable  $z$  looks like this.

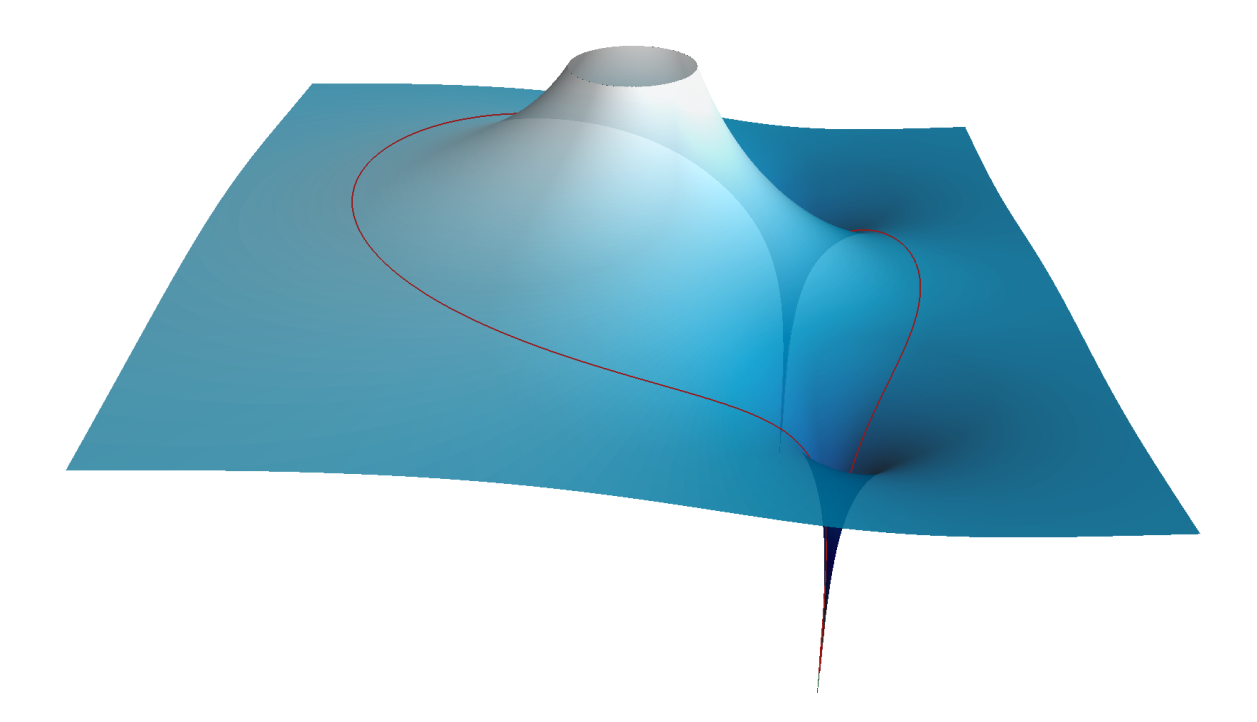

The red curve is the image of the unit circle in the complex plane ( $|z|=1$ ). The vertical axis uses a logarithmic scale, just like on the Bode plot above. The elevation of the surface along the top half of the unit circle corresponds to magnitude value on the Bode plot along the horizontal axis.

Note the two zeros on the unit circle that cause the magnitude to go to  $-\infty~\mathrm{dB}$  for these frequencies, as well as the two poles in the origin that cause the high spike.

```
1 #!/usr/bin/env python3
  \frac{2}{3}3 from scipy.signal import butter, freqz<br>4 import matplotlib.pyplot as plt
  4 import matplotlib.pyplot as plt<br>5 from math import pi, cos
  5 from math import pi, cos<br>6 import numpy as np
          import numpy as np
  \frac{7}{8}8 \nmid \n\begin{array}{l} 8 \nF_s = 360 \n\end{array} # Sample frequency in Hz<br>9 \begin{array}{l} 6 \nF_c = 50 \n\end{array} # Notch frequency in Hz
                                       # Notch frequency in Hz
10<br>1111 \begin{array}{lll} \text{11} & \text{omega} & \text{12} \\ \text{12} & \text{omega} & \text{13} \\ \text{13} & \text{omega} & \text{14} \end{array} \begin{array}{lll} \text{13} & \text{0} & \text{0} \\ \text{14} & \text{0} & \text{0} \\ \text{15} & \text{0} & \text{0} \end{array} \begin{array}{lll} \text{16} & \text{0} & \text{0} \\ \text{17} & \text{0} & \text{0} \\ \text{18} & \text{0} & \text{0} \end{array}# Normalized notch frequency (digital)
13<br>1414 h_0 = 2 - 2 * cos(omega_c_d)<br>15 h = nn.array((1, -2 * cos(ome
15 b = np.array((1, -2 * cos(omega_c_d), 1)) # Calculate coefficients<br>16 b /= h 0 # Normalize
                                                                                                              # Normalize
\begin{array}{c|c}\n 17 & a = 1 \\
 18 & print\n\end{array}18 print("a =", a) \qquad # Print the coefficients<br>19 print("b =", b)
         print("a = 1, a)<br>print("b = 1, b)
20
21 W, h = freqz(b, a) \begin{array}{ccc} 22 & w, h = \text{freqz}(b, a) \\ 22 & w \neq 5 \end{array} \begin{array}{ccc} 22 & w, h = \text{freqz}(b, a) \\ 22 & w \neq 2 \end{array} \begin{array}{ccc} 24 & w, h = \text{freqz}(b, a) \\ 24 & w, h = \text{freqz}(b, a) \end{array}# Convert from rad/sample to Hz
23
24 plt.subplot(2, 1, 1) \qquad # Plot the amplitude response<br>25 plt.suptitle('Bode Plot')
 25 plt.suptitle('Bode Plot')
26 plt.plot(w, 20 * np.log10(abs(h))) # Convert to dB
27 plt.ylabel('Magnitude [dB]')
28 plt.xlim(0, f_s / 2)<br>29 plt.ylim(-60, 20)29 plt.ylim(-60, 20)
30 plt.axvline(f_c, color='red')
\frac{31}{32}91 subplot(2, 1, 2) # Plot the phase response<br>
34 plt.plot(w, 180 * np.angle(h) / pi) # Convert argument to degrees<br>
34 plt.xlabel('Frequency [Hz]')<br>
85 plt.ylabel('Phase [°]')<br>
36 plt.ylim(-90, 135)<br>
91 subt.ylim(-90, 135
40 plt.show()
```
[Imag](https://tttapa.github.io/Pages/Mathematics/Systems-and-Control-Theory/Digital-filters/resources/FIR-Notch-H-surf-Mayavi.py)